# **eole-reverseproxy - Bac à idée #3396**

# **Rsyslog de nginx**

25/04/2012 15:12 - Ludovic Landucci

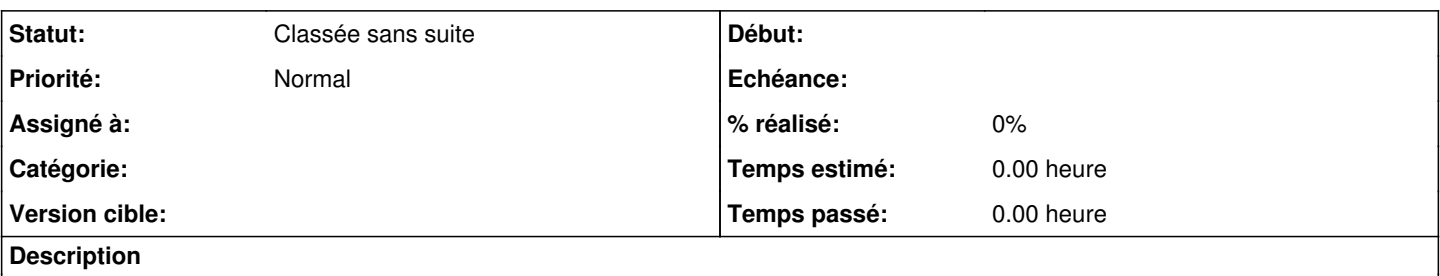

Bonjour,

Sur un amon 2.3 en candidate, les logs de nginx ne sont pas "rsysloggués". On les trouve encore dans /var/log/nginx/...

Merci.

## **Historique**

#### **#1 - 10/05/2012 16:25 - Joël Cuissinat**

*- Projet changé de Distribution EOLE à eole-reverseproxy*

#### **#2 - 10/05/2012 16:26 - Joël Cuissinat**

- *Statut changé de Nouveau à Accepté*
- *Assigné à mis à Benjamin Bohard*
- *Version cible mis à Mises à jour 2.3.5 RC*
- *Temps estimé mis à 0.75 h*

Je confirme qu'au reconfigure d'AmonEcole en candidate du jour, ça me met des lignes dans :

- /var/log/nginx/error.log
- /var/log/nginx/revprox.revprox\_http.access-ssl.log

### **#3 - 04/06/2012 15:51 - Benjamin Bohard**

*- Version cible changé de Mises à jour 2.3.5 RC à 48*

nginx n'est pas conçu pour utiliser syslog. L'implémentation de cette fonctionnalité n'est pas prévue upstream. Les patchs existant ne concordent pas avec la version courante.

#### **#4 - 04/06/2012 17:25 - Benjamin Bohard**

Les fichiers de logs traditionnels de nginx peuvent être lus par rsyslog. Il y a trois options :

- lecture par syslog uniquement dans le cas où on envoie sur une autre machine ;
- lecture par syslog également pour recréer les fichiers de log dans l'arborescence des logs rsyslog ;
- un lien symbolique dans l'arborescence des logs rsyslog.

Avec les deux premières, on permet le transfert des logs par le réseau.

Avec la deuxième, on surcharge rsyslog.

Avec la dernière, on n'a plus une vision claire des logs pris en charge par rsyslog (plus d'arborescence spécifique).

## **#5 - 23/01/2013 15:02 - Joël Cuissinat**

*- Version cible 48 supprimé*

## **#6 - 07/11/2014 15:32 - Joël Cuissinat**

- *Tracker changé de Anomalie à Bac à idée*
- *Statut changé de Accepté à Nouveau*
- *Assigné à Benjamin Bohard supprimé*
- *Début 25/04/2012 supprimé*
- *Temps estimé 0.75 h supprimé*

### **#7 - 20/09/2016 14:22 - Luc Bourdot**

*- Statut changé de Nouveau à Classée sans suite*